## **Stellar Phoenix Photo Recovery Software**

# **Features of Picture Recovery Software**

**Below are the features of the recovery tool:**

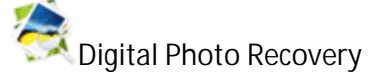

Recover all your lost or deleted photos from any Windows operating system based storage media. Also recovers photos/pictures from corrupt or formatted storage media. The image formats supported by the software, include BMP, JPEG, GIF, TIFF, Mamiya (MOS, MEF), Paint Shop Pro Image File (PSP), Picture File (PCT)

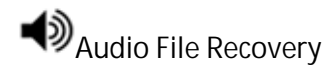

Recover your songs, karaoke, music compositions or any other lost audio file. The audio file formats supported by the software, include RPS, MP3, AU, WAV, MIDI, OGG, AIFF, RM, WMA, RA, M4P and M4A.

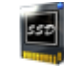

**Memory Card Recovery**

Recover your seemingly lost photos and other multimedia files from any corrupt / damaged / formatted Internal or External storage media, recognized by Windows OS. The supported digital cameras, memory cards, USB storages devices, Flash Cards, SD Card (Mini SD, Micro SD, SDHC Card), CF Card, Mini Disks or any other Windows based hard drive.

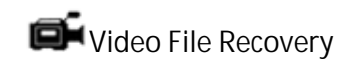

Preview and recover any of your lost/deleted/inaccessible video files, without compromising on their visual quality. The video file formats supported by the software, include MP4, 3GP, AVI, MPEG, Matroska Video File (MKV), AVCHD Video File (MTS), Divx Encoded Movie File (DIVX), MOI Video File, Video Object File (VOB), OGG Media Player (OGM), 3G2, ASX

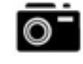

**Digital Camera Photo Recovery**

Software recovers all your lost pictures from any make/model of Digital Camera. The software supports RAW recovery of pictures from all major digital camera brands like Sony, Nikon, Canon, Samsung, Pentax, Minolta, Kodak, Sigma, Fuji, Olympus, Epson, Mamiya and Panasonic etc.

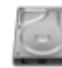

**Recover Photos from Formatted Card or Hard drive**

Photo Recovery tool from Stellar helps you successfully recover your images even after you have lost them due to formatting of your SD card, memory card or hard drive without taking backup or creating a image of the drive.

**Note:** Try not to overwrite the formatted drive or card with fresh data from which you lost photos for a high recover rate of pictures.

#### **FAQ'S on Digital Photo Recovery Software**

**I have accidentally formatted my memory card. How I can recover the data using photo recovery software ?** 

**Please follow the below procedure :**

- Open Stellar Phoenix Photo Recovery, Click on Start scan.
- Choose the drive to start scanning.
- Now, the scanning process will commence. After scanning, list of folders indicating each file formats will be displayed in the left pane.
- Click each folder to view files in it. For file preview, just click on any file (or use up & down keys).
- You can either recover all or selected files displayed in the tree generated by clicking on the recover icon.

**I am not able to see my camera in the software? What am I doing wrong ?** 

The issue is because the camera card is not detected by the system as a drive. You need to connect the card through a card reader to the system. Re-launch and you can see the card in the left hand panel of the software

**How to recover Photo, music and videos using the photo recovery software ?**

**Please follow the below procedure to the scan the media (Hard drive, camera card) using the software.**

- Connect the card through the card reader (preferably) or the drive to the system.
- You can see the card/drive in the left hand panel of the software.
- Double click on the card (shown in the left hand panel of the software).
- Select the 'Photo Recovery' Icon.
- Select the Type of files (that you want to recover) from the list of supportive file.
- Click on Ok to start the scanning process.

After the completion of the scan you will able to see list of folders indicating each file formats will be displayed in the left panel.

You can now select the files that you would like to recover, Click on recover selected and provide the destination to save the files.

#### **Photo Loss Reasons**

**Photos could become inaccessible due to a number of reasons :**

- Memory card is pulled out while the camera is still on
- Accidentally deleting the photographs
- Formatting the computer hard drive or memory card
- Corruption or damage of the storage device
- Turning off the digital camera during a write process
- File system corruption
- Read/write error messages

**File formats supported:** 

**Camera Formats:-** Nikon (NEF, NRW), Canon (CR2, CRW), Olympus (ORF), Sony (SR2, ARW, SRF), Kodak (K25, KDC, DCR), Fuji (RAF), Minolta (MRW), Pentax (PEF), Sigma (X3f), Epson (ERF), DNG, Panasonic (RAW), Mamiya (MEF, MOS).

**Video Formats:-** AVI, WMV & ASF, MP4, M4V, 3GP, MOV, MPEG, DV, 3G2, M4B

**Newly Supported Video File Formats:-** AVCHD Video File (MTS), Divx Encoded Movie File (DIVX), Matroska Video File (MKV), MOI Video File, OGG Media Player (OGM), Video Object File (VOB), 3G2, ASX

**Audio Formats:-** WAV, MP3, AIFF, RPS, MIDI, M4A, M4P, AU, OGG, WMA, RM, Real Audio (RA)

**Image Formats:-** JPEG, TIFF, PNG, GIF, BMP, JP2, INDD, PSD

**Newly Supported Image Formats:-** Paint Shop Pro Image File (PSP), Mamiya (MOS), Picture File (PCT)

### **Windows Operating Systems Supported :**

Windows 7 / Vista / XP / 2000 / NT

**Systems Requirement:**

- **Processor :** Pentium Class
- **Operating System :**Windows 7 / Vista / XP / 2000 / NT
- **Memory :**256MB recommended
- **Hard Disk :**30 MB of free space

**Customer Support:**

Phone Support - UK & (Europe): +44-203-026-5337

SKYPE: stellarsupport

Support is available Monday-Friday (except holidays) 24/5